## **(UAC) Windows**

(UAC) , EnableLinkedConnections. :

- 1. HKEY\_LOCAL\_MACHINE \ SOFTWARE \ Microsoft \ Windows \ CurrentVersion \ Policies \ System.
- 2. DWORD.

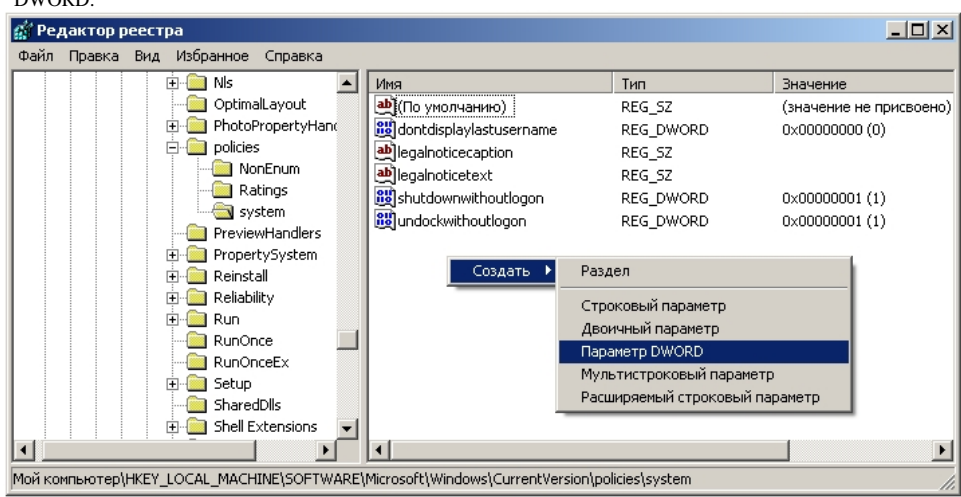

3. EnableLinkedConnections Enter.

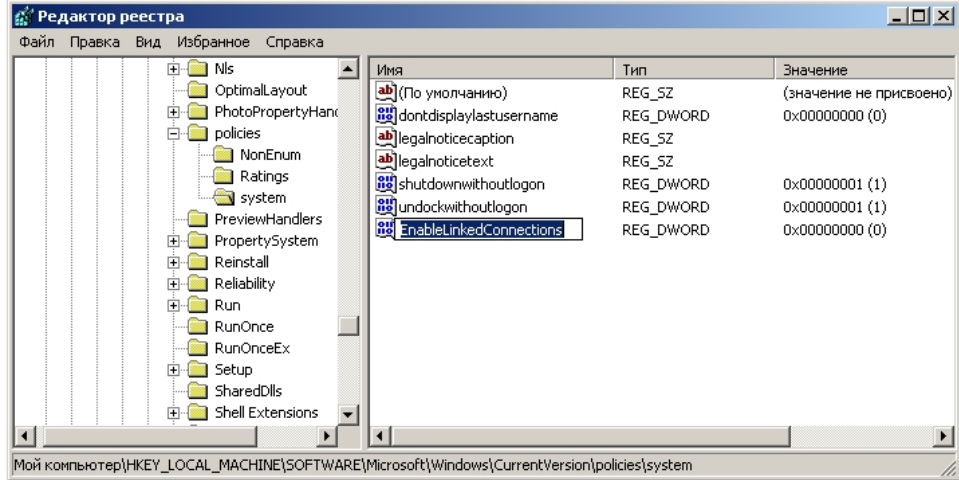

4. EnableLinkedConnections 1. .

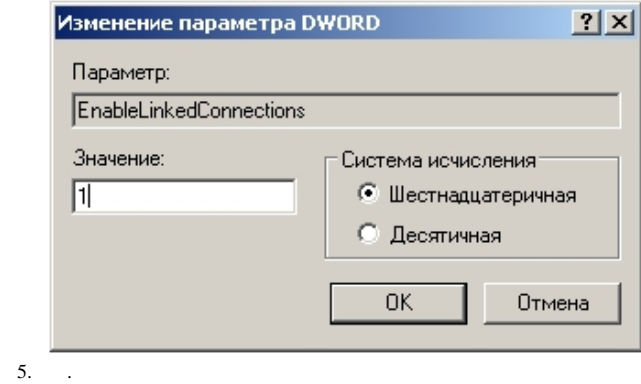

EnableLinkedConnections .